# Repository-Level Prompt Generation for Large Language Models of Code

Disha Shrivastava <sup>∗</sup> Mila, Université de Montréal Google Research

Hugo Larochelle Mila, Université de Montréal Google Research CIFAR Fellow

Daniel Tarlow Mila, McGill University Google Research

## Abstract

With the success of large language models (LLMs) of code and their use as code assistants (e.g. Codex  $\lbrack 8 \rbrack$  used in GitHub Copilot<sup>[2](#page-0-0)</sup>), techniques for introducing domain-specific knowledge in the prompt design process become important. In this work, we propose a framework called Repo-Level Prompt Generator that learns to generate example-specific prompts using a set of rules. These rules take context from the entire repository, thereby incorporating both the structure of the repository and the context from other relevant files (e.g. imports, parent class files). Our technique doesn't require any access to the weights of the LLM, making it applicable in cases where we only have a black-box access to the LLM. We conduct experiments on the task of single-line code-autocompletion using code repositories taken from Google Code archives. We demonstrate that an oracle constructed from our proposed rules gives up to 36% relative improvement over Codex, showing the quality of the rules. Further, we show that when we train a model to select the best rule, we can achieve significant performance gains over Codex. The code for our work can be found at: [https://github.com/shrivastavadisha/repo\\_](https://github.com/shrivastavadisha/repo_level_prompt_generation) [level\\_prompt\\_generation](https://github.com/shrivastavadisha/repo_level_prompt_generation).

# 1 Introduction

Large Language Models (LLMs) have shown promising results in the area of natural language processing, where models such as GPT-3 [\[7\]](#page-9-0) and PaLM [\[9\]](#page-10-1) demonstrated remarkable performance in tasks such as translation, summarization, question-answering as well as simple arithmetic tasks. Recently, LLMs have been used for modeling source code as well  $[2, 11, 37, 10]$  $[2, 11, 37, 10]$  $[2, 11, 37, 10]$  $[2, 11, 37, 10]$  $[2, 11, 37, 10]$  $[2, 11, 37, 10]$  $[2, 11, 37, 10]$ . Codex  $[8]$  is one of the earliest LLM that contains about 12 billion parameters and was trained on publicly available code from GitHub. In particular, Codex has been deployed as part of GitHub Copilot<sup>[2](#page-0-0)</sup>, which is an in-IDE code assistant that can synthesize code from the user's context in the form of natural language comments, docstrings or code snippets.

As opposed to the *pretrain-finetune* paradigm, where a language model is pretrained on a large corpus of unlabeled text and code and then finetuned on downstream tasks  $[10]$ , for in-context learning, the pretrained LM relies on being provided with a *prompt* to accomplish the downstream task. A prompt can be thought of as an input to an LM (typically large) such that the desired task can be expressed as predictions generated from the LM. Prompting the LM has been found to yield good performance even with few-examples [\[7,](#page-9-0) [8,](#page-10-0) [2,](#page-9-1) [9\]](#page-10-1).

Despite the success of LLM for code, as illustrated in Figure 1 of Xu et al. [\[37\]](#page-12-0) and mentioned in their paper "the strongest models are not publicly available". For instance, OpenAI provides

<sup>∗</sup>Correspondence to: <dishu.905@gmail.com>

<span id="page-0-0"></span><sup>2</sup> https://copilot.github.com/

<span id="page-1-1"></span>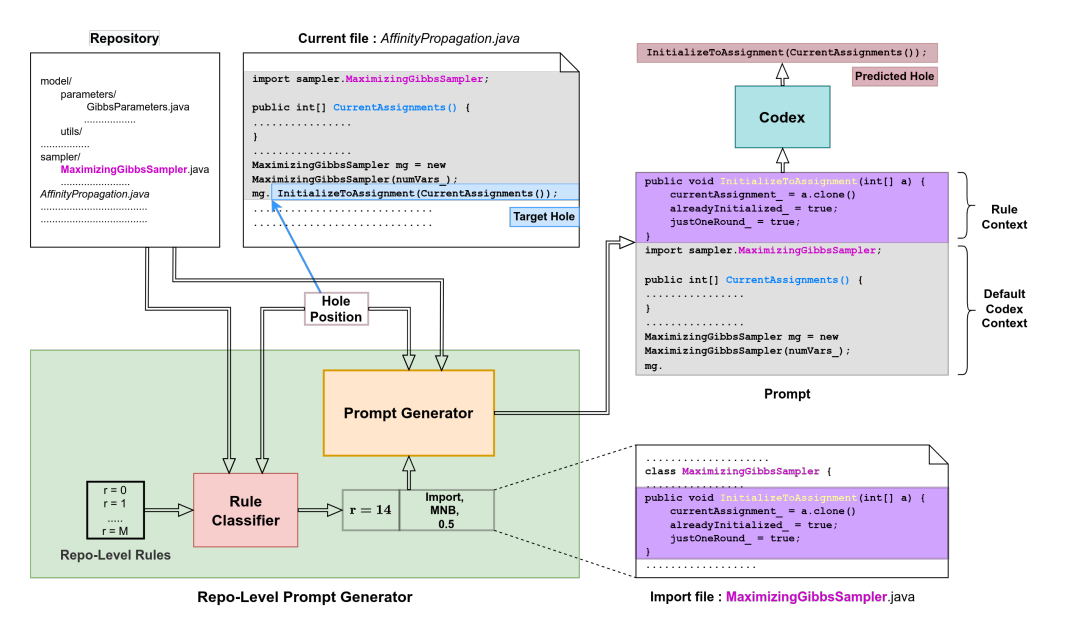

Figure 1: Repo-Level Prompt Generator: The prompt is generated by combining the rule context corresponding to  $r = 14$  (method names and bodies,i.e., MNB from the imported file, MaximizingGibbsSampler.java) with the default Codex context. Codex then uses this prompt to output its predicted hole.

access *only* to the generated output from Codex via an API<sup>[3](#page-1-0)</sup>. The model weights and data are unavailable. This *black-box access* to models makes generation of prompts that would be useful for the downstream tasks more challenging. Under this setting, most of the existing prompt generation techniques  $[20, 29, 19]$  $[20, 29, 19]$  $[20, 29, 19]$  $[20, 29, 19]$  $[20, 29, 19]$  can't be used because they require to update some or all of the weights of the LLM. Recently, Li et al.  $[21]$  showed that drawing multiple output samples from the LLM and clustering based on functional equivalence is an effective strategy to obtain the desired output. However, for the code completion setting (which we focus on in this work), we do not have a reasonable way of evaluating the correctness of the generated code (because of lack of test cases, non-executability of partial code).

Automatically generating an example-specific prompt is challenging and remains an active area of research [\[22,](#page-11-2) [27\]](#page-11-3). In this work, we propose a framework called *Repo-Level Prompt Generator (RLPG)* that enables the capability to incorporate domain-specific knowledge in the prompt-designing process via a set of *rules*. With increasing use of LLMs as assistive agents to humans, this capability becomes important. One of the distinguishing features of RLPG is that it considers the code context not just from the current file, but from the entire repository, thereby allowing us to incorporate both the structure of the repository as well as the context in the other files in the repository. This makes particular sense for source code where context coming from outside the current file, such as imports and parent classes, can be very useful for predicting the hole. The choice of *where* from and *what to take* from the repository is specified by each rule. For example, we could have a rule that returns all the identifiers used in the first import file. Similar to suggested in some previous works in NLP [\[29,](#page-11-0) [28\]](#page-11-4) , the prompts generated by our rules are discrete. However, rather than fixing one particular rule for each example, we propose a *Rule Classifier* neural module that *learns* to come up with the best rule conditioned on that example, such that the resulting prompt is likely to produce the desired output.

In this work, we focus on the task of single-line code-autocompletion in a line-level maintenance setting [\[30,](#page-11-5) [15\]](#page-10-6) in an IDE, where the objective is to predict the blanked-out portion (or *target hole*) starting from the position of an imagined cursor to the end of line. There can also be code that follows below this line. This reflects the setting where a user is editing an existing file. Figure [1](#page-1-1) provides an illustration of our approach. The rule classifier takes in the hole position (position of the cursor) in the current file, the repository to which the current file is a part of and a list of rules as input, and

<span id="page-1-0"></span><sup>3</sup> https://openai.com/blog/openai-codex/

chooses a particular rule to be used for that hole prediction. In our illustrated example, the chosen rule corresponds to taking the method names and bodies from an import file (i.e. the *rule context*). The *Prompt Generator* uses this rule context and concatenates it with 50% of the default Codex context to construct the prompt. The default Codex context consists of code prior to the position of the hole in the current file. The generated prompt can then be given as input to Codex so it can make a prediction for the hole (shown in the brown box on the top) as output. Our key contributions are as follows:

- We propose a framework called the *Repo-Level Prompt Generator (RLPG)* that *learns* to generate prompts conditioned on the example, without requiring access to the weights of the LLM.
- To incorporate domain-knowledge in the prompt design process, RLPG uses a set of repositorylevel rules. These rules are designed to incorporate both the structure of the repository as well as the relevant context from other files in the repository.
- On the task of single-line code-autocompletion using code repositories in Java, we show that an oracle constructed from our proposed rules gives up to 36% relative improvement over Codex. This improvement is pleasantly surprising as Codex has never seen prompts made from these rules during training. Further, we show that when we use our rule classifier to select the best rule, we can achieve up to 17% relative improvement over Codex.

# 2 Repo-Level Prompt Generator (RLPG)

In this section, we provide details of our framework. We start by describing our proposed rules and then follow with a discussion about our rule classifier. Finally, we briefly describe the Prompt Generator module.

## 2.1 Repo-Level Rules

The core idea of RLPG consists of substituting part of the default Codex context with context coming from somewhere else in the repository. The decision of what to take and from where in the repository to take from is governed by a set of rules. These rules were decided based on manual inspection of our training data and intend to capture common coding patterns. A rule can be thought of as a function that takes as input a target hole's position and the repository that the hole is a part of, and that returns the *rule context* (string). A rule is specified by three quantities: (a) rule context location, (b) rule context type and (c) rule context fraction. We mention each of these along with the motivation for them below.

Rule Context Location: For a target hole position, a rule's context location determines from *where* should we take code that will be part of the rule context. We propose ten different rule context locations:

- 1. Current: take code from the current file excluding the contents of the target hole. The current file is the file that contains the target hole. The code in the current file (e.g. the lines after the hole position) can be very useful in predicting the target hole.
- 2. Parent Class: take code from the file that contains the parent of the class to which the target hole belongs. The intuition behind this is to account for cases where a method present in the parent class is invoked in the current file (i.e. the child class).
- 3. Import: take code from the import files used in the current file. The dependencies specified via imports can provide useful cues in predicting the target hole.
- 4. Sibling: take code from the files that are in the same directory as the current file. Files in the same directory tend to share code variables (e.g. identifiers).
- 5. Similar Name: take code from files that have a similar name as the current file. Similar names are determined by doing a splitting of the file name based on underscore or camel-case formatting and then matching parts of the filename. If one or more parts matches, two files are considered to have similar names. The intuition behind this is that developers tend to name files based on the functionality of the code written in that file. Therefore, a similar name file might contain some portion of the code that is common with the current file and hence might be useful for predicting the target hole.
- 6. Child Class: take code from files that have the current file as their parent class file.
- 7. Import of Parent Class: take code from the import files used in the parent class files.
- 8. Import of Sibling: take code from the import files used in the sibling files.

<span id="page-3-0"></span>

| <b>Rule ID</b>         | <b>Rule Context Location</b>  | <b>Rule Context Type</b> | <b>Rule Context Fraction</b> |  |
|------------------------|-------------------------------|--------------------------|------------------------------|--|
| 0, 1, 2, 3, 4          | Current                       | MN, I, TI, SL, FD        | 0.5                          |  |
| 5, 6, 7                | Current                       | PL.                      | 0.5, 0.25, 0.75              |  |
| 8, 9, 10, 11, 12, 13   | Parent Class                  | MNB, MN, I, TI, SL, FD   | 0.5                          |  |
| 14, 15, 16, 17, 18, 19 | Import                        | MNB, MN, I, TI, SL, FD   | 0.5                          |  |
| 20, 21, 22, 23, 24, 25 | Sibling                       | MNB, MN, I, TI, SL, FD   | 0.5                          |  |
| 26, 27, 28, 29, 30, 31 | Similar Name                  | MNB, MN, I, TI, SL, FD   | 0.5                          |  |
| 32, 33, 34, 35, 36, 37 | Child Class                   | MNB, MN, I, TI, SL, FD   | 0.5                          |  |
| 38, 39, 40, 41, 42, 43 | <b>Import of Sibling</b>      | MNB, MN, I, TI, SL, FD   | 0.5                          |  |
| 44, 45, 46, 47, 48, 49 | <b>Import of Similar Name</b> | MNB, MN, I, TI, SL, FD   | 0.5                          |  |
| 50, 51, 52, 53, 54, 55 | <b>Import of Parent Class</b> | MNB, MN, I, TI, SL, FD   | 0.5                          |  |
| 56, 57, 58, 59, 60, 61 | <b>Import of Child Class</b>  | MNB, MN, I, TI, SL, FD   | 0.5                          |  |
| 62                     | Codex                         |                          |                              |  |

Table 1: List of our proposed repo-level rules

9. Import of Similar Name: take code from the import files used in the similar name files. 10. Import of Child Class: take code from the import files used in the child class files.

The last four rule context locations are useful when the target hole occurs at the very beginning of the current file, where there is less rule context coming from the other rule context locations. For each rule context location, we use a heuristic to get either a single file or a ranked list of files. In the latter case, we will take context from these files until we exhaust the maximum context length allocated to the rule. See Appendix [A.1](#page-13-0) for details of the ranking of files based on their rule context location.

Rule Context Type: The rule context type determines *what* code to take from the rule context location. We propose seven different rule context types (see Appendix [A.2](#page-13-1) for examples of each type):

- 1. Post Lines (PL): Take all the lines after the target hole line. This context type is applicable only when the rule context location is the current file.
- 2. Identifiers (I): Take all the identifiers used in the rule context location.
- 3. Type Identifiers (TI): Take all the type identifiers used in the rule context location.
- 4. Field Declarations (FD): Take all the field declarations used in the rule context location.
- 5. String Literals (SL): Take all the string literals used in the rule context location.
- 6. Method Names (MN): Take all the method names along with their signature used in the rule context location.
- 7. Method Names and Bodies (MNB): Take all the method names along with their signatures and corresponding bodies used in the rule context location.

Rule Context Fraction: The rule context fraction determines the fraction of the final prompt that will be made of the code coming from the rule context. We use rule context fraction values of 0.25, 0.5 and 0.75. A rule context fraction of 0.5 means that we use 50% of the total available prompt length for the rule context and the remaining for the default Codex context. If the rule context or the default Codex context is greater than the context length allocated to it, we truncate it (see Appendix [A.3](#page-14-0) for our truncation strategies).

We experimented with other variations that include: (a) appending class names at the beginning of the rule context, (b) using newline or space to join the rule context and the default Codex context, (c) taking all or the top k rule context types, (d) ordering of top k. See Appendix [A.4](#page-14-1) for more details on these. Table [1](#page-3-0) lists our proposed rules. Note that depending on the target hole, not all rules will be applicable (e.g. if there are no parent classes in the current file, rules 8-13 and 50-55 won't be applicable. In Figure [1,](#page-1-1) rule  $r = 14$  is predicted and corresponds to taking rule context location Import, Rule Context Type MNB and Rule Context Fraction of 0.5. We aimed for a set of rules that offer more diversity rather than a set of rules that are all good. This in turn ensures that for any hole position, a significant number or rules are applicable.

#### <span id="page-3-1"></span>2.2 Rule Classifier

Given a hole position, the purpose of the rule classifier is to select the best rule  $r$  that is likely to produce a prompt that will lead to success, where success happens when the predicted hole  $\hat{h}$  exactly matches the target hole  $h$ . This task is formulated as a multi-label binary classification problem since, for a given target hole, more than one rule can lead to success. In this formulation, we treat using the default Codex context as complete prompt, as one of the rules. Next, we describe the training procedure for the rule classifier.

**Training:** For each target hole h, we generate a ground-truth vector  $Y^h = [y^h_r]_{r=1}^M$  which is a multi-hot vector of size  $\overline{M}$ , where  $\overline{M}$  is the total number of rules. This vector is obtained by feeding the prompt generated by using the context from rule r into Codex and then seeing whether  $\hat{h} = h$ . If there is a match, we say that the rule r is successful. For hole  $h$ , if a rule r is applicable and leads to success,  $y_r^h = 1$  and will be zero otherwise. For each hole h, we obtain a mask  $T^h$  where  $T_r^h = 1$ when r is applicable or  $T_r^h = 0$  otherwise. The overall training loss  $\mathcal L$  can be expressed as the sum of individual hole losses  $\mathcal{L}^h$  as follows:

$$
\mathcal{L} = \frac{1}{N} \sum_{h=1}^{N} \mathcal{L}^h = \frac{1}{N} \sum_{h=1}^{N} \frac{1}{M^h} \sum_{r=1}^{M^h} BCE(\hat{y}_r^h, y_r^h) * T_r^h \quad where \quad M^h = \sum_r T_r^h \tag{1}
$$

In the above equation, N is the total number of holes encountered while training,  $M<sup>h</sup>$  denotes the total number of applicable rules for  $h$  and  $BCE$  corresponds to the binary cross entropy loss. Masking ensures that we consider only the rules that are applicable. Next, we describe our two variants of our rule classifier that can be used to obtain the prediction  $\hat{y}_r^h$ .

**RLPG-H:** Let  $H<sup>h</sup>$  be the *hole window* that includes code present around the hole h excluding the hole itself. In our work, we take two lines before the hole position, the code up to the hole position and two lines after the hole position. We use a pretrained model  $F_{\phi}$  to obtain a context representation vector of size Z, where Z is the dimension of the hidden state of the model  $F_{\phi}$ . Specifically, we take the hidden state at the first position, i.e. the representation of the [CLS] token. To make training of the rule classifier computationally efficient, the parameters  $\phi$  are frozen during training. The RLPG-H model takes the context representation of the hole window and projects it to the rule space of size  $M$ via two dense layers with a non-linearity in between (see Equation [2\)](#page-4-0). Taking the sigmoid of this output gives the prediction of the rule.

<span id="page-4-0"></span>
$$
\hat{y}_r^h = P(y_r^h = 1 | H^h) = \text{sigmoid}(W^2(\text{relu}(W^1(F_\phi(H^h)) + b^1)) + b^2)
$$
\n(2)

RLPG-R: The motivation behind this variant is to use the similarity of the hole window and the rule context to determine which rule can be useful. Given a particular hole h, let  $C_r^h$  denote the rule context from rule  $r$ . Intuitively, if the hole window contains variables (e.g. identifiers) that are similar to the variables in the rule context, then there are chances that  $h$  might occur somewhere in  $C_r^h$ . The similarity is modeled using an attention mechanism, by treating the projected hole window representation as a query  $Q^h$  and the projected rule context representation  $K_r^h$  as a key (Equation [3\)](#page-4-1). The value  $V_r^h$  is the same as the key. We have a multiheaded attention mechanism between our keys, values and query as described in Equation [5.](#page-4-2) For each head, we perform a scaled dot-product attention [\[33\]](#page-11-6) (Equation [4\)](#page-4-3).

<span id="page-4-3"></span><span id="page-4-2"></span><span id="page-4-1"></span>
$$
Q^{h} = F_{\phi}(H^{h}), \quad K_{r}^{h} = F_{\phi}(C_{r}^{h}), \quad V_{r}^{h} = F_{\phi}(C_{r}^{h})
$$
(3)

$$
Att(Q^h, K^h_r, V^h_r) = V^h_r \text{softmax}\left(\frac{Q^{h\top} K^h_r}{\sqrt{d_k}}\right)
$$
\n(4)

$$
MultiHead(Qh, Khr, Vhr) = WOconcat(headi, head2, ... head\tau)
$$
\n(5)

where 
$$
head_i = Att(W_i^Q Q^h, W_i^K K_r^h, W_i^V V_r^h)
$$
  
\n
$$
\hat{y}_r^h = P(y_r^h = 1 | H^h, C_r^h) = \text{sigmoid}\Big(W_r G(MultiHead(Q^h, K_r^h, V_r^h)) + b_r\Big) \tag{6}
$$

In the equations above,  $d_k$  is the dimensionality of the key,  $W_i^Q, W_i^K, W_i^V$  are the query, key and value projection matrices,  $\tau$  is the number of heads and  $W^O$  is the linear projection that combines the heads. The output from Equation [5](#page-4-2) is fed to module G consisting of two-layers of feedforward network with relu activation in between. We employ a sequence of dropout  $[31]$ , residual connection  $[14]$  and layer normalization  $\lceil 3 \rceil$  before and after the feedforward network (see Appendix [C](#page-15-0) for more details). Our model resembles one layer of the transformer encoder block [\[33\]](#page-11-6). The resulting output is then linearly projected and sigmoid is applied to get the prediction of the rule.

#### 2.3 Prompt Generator

The Prompt Generator takes the rule  $r$  chosen by the rule classifier, the repository and the hole position as input and generates the prompt as output. While creating the prompt, the rule context is always added before the default Codex context. Since the total length that can be used for a prompt is fixed, we adopted a dynamic context allocation strategy where if the rule context is shorter than its allocated length, we assign the remaining portion from the rule context to the default Codex context.

# 3 Experiments and Results

In this section, we first describe how we created the dataset for the holes as well as the rules. This is followed by details of our experiments. Finally, we describe the results of our experiments along with interesting ablation studies and analysis of sample cases.

#### 3.1 Dataset Creation

To mitigate the effects caused by potential memorization of the code present in the dataset used for training Codex, we tried to use repositories that Codex might not have been trained on and avoided code repositories from GitHub [\[8\]](#page-10-0). Instead, we scraped Google Code<sup>[4](#page-5-0)</sup> for repositories in Java. We removed the repositories that matched with a repository with the same name on GitHub. For the remaining ones, we selected the repositories that had a permissive license. This left us with a total of 47 repositories. We divided the repositories into train, validation and test splits, where each repository in its entirety is part of a split. In each file within a repository, we remove lines that are blank and comments, and set the hole position to be the middle character in the line. All the characters from the middle position to the end of the line constitute the target hole.

Since code duplication has been shown to have adverse effects [\[1\]](#page-9-3), within a repository, we look for files that are exact replica of each other, but placed in a different folder. We mark all such copies as duplicates and omit all of them when creating target holes for our dataset. Note that the rule context can still come from the duplicate files. We felt comfortable with this choice since we wouldn't want to predict a target hole in a duplicate file, but we can still use the context from the duplicate file to predict the hole in a file that is not its duplicate (e.g. in a sibling file). Further, we found that the repositories were quite uneven in terms of their size. To avoid large repositories dominating the training of our rule classifier, we capped the maximum contribution of holes from a repository to 10,000, i.e. if the total number of holes in the repository exceeded 10,000, we selected 10,000 holes randomly from the total holes.

Please see the left part of Figure [2](#page-6-0) for statistics of our dataset. The #Holes represents the holes after deduplication and capping. The rule context types as well as some rule context locations, such as the names of parent classes and import statements, can be obtained using the parse tree of a file. To obtain the parse tree for a file in a repository, we used the tree-sitter API for Java <sup>[5](#page-5-1)</sup> that enables us to get the AST of a file and query it. Since our rules need information at a repository level, we stored some extra information that allowed us to collate the information from individual files according to the directory structure inside the repository. See Appendix [B](#page-15-1) for more details on the data generation process.

#### 3.2 Experimental Details

Prompt Generation: We used the OpenAI Codex Completions API for generating the predicted hole from the Codex model. In particular, we used the code-davinci-001 engine with temperature set to 1.0 and stop criteria as newline. The completion length was kept to be  $\overline{24}$  and the maximum prompt length was 4072. Tokenization was done using the suggested tokenizer <sup>[6](#page-5-2)</sup>. To allow for fast computation, we used simple models like CodeBERT [\[10\]](#page-10-3) and GraphCodeBERT [\[13\]](#page-10-8) as our pretrained models. One of the limitations of these pretrained models is that the maximum context length that can be taken as input by these models is much smaller than the maximum context length allowed by Codex. Therefore, we need to truncate the rule context which means that some important

<span id="page-5-0"></span><sup>4</sup> https://code.google.com/archive/

<span id="page-5-1"></span><sup>5</sup> https://github.com/tree-sitter/tree-sitter-java

<span id="page-5-2"></span><sup>6</sup> https://huggingface.co/docs/transformers/model\_doc/gpt2#transformers.GPT2TokenizerFast

<span id="page-6-0"></span>

| Feature        | Train | Val   | Test  | Total  | Data<br><b>Split</b> | SR<br>$\text{Codex}(\%)$ | SR<br>Oracle $(\% )$ | Rel. $\uparrow$<br>over $\text{Codex}(\%)$ |
|----------------|-------|-------|-------|--------|----------------------|--------------------------|----------------------|--------------------------------------------|
| # Repositories | 19    | 14    | 14    | 47     | Train                | 59.78                    | 80.29                | 34.31                                      |
| # Files        | 2655  | 1060  | 308   | 4757   | Val                  | 62.10                    | 79.05                | 27.28                                      |
| # Holes        | 92721 | 48548 | 48288 | 189557 | <b>Test</b>          | 58.73                    | 79.63                | 35.58                                      |

Figure 2: *(Left)* Statistics of our dataset; *(Right)* Performance of the oracle relative to Codex

parts of the rule context might be omitted while getting the rule context representation. Using pretrained models that allow larger context length or models that augment the context [\[36\]](#page-12-1) offer avenues for future work.

Computational Complexity of RLPG: To collect the ground-truth data for training our rule classifier, we queried the Codex API for each applicable rule per hole (maximum rate limit of 400 holes per minute). The computational complexity of training our larger RLPG-R variant (3.6M parameters, 141269 holes and 9.19 minutes per epoch on a single Tesla V100 GPU) is much smaller than finetuning all or some part of Codex.

Methods: The details of the methods used in our experiments are given below. Note that

- 1. Codex: Using the default Codex context as prompt.
- 2. Oracle: Using the ground-truth vector  $Y^h$  (mentioned in Section [2.2\)](#page-3-1). The prompt generated corresponds to using any of the successful rules with  $y_r^h = 1$ . Since this information is not available at inference, the oracle performance represents an upper bound.
- 3. Fixed Rule  $(k)$ : Using k prompts generated with top-k rules, with one prompt per rule, where the k rules are fixed for all target holes. The top- $k$  rules were decided based on decreasing order of success rate of the individual rules on the validation dataset. When  $k = 1$ , this corresponds to generating a single prompt using a single rule. In our case, it was  $r = 7$ , which corresponds to taking 0.75 fraction of post lines from the current file.
- 4. **RLPG-H**  $(k)$  and **RLPG-R**  $(k)$ : Using  $k$  prompts generated by top- $k$  rules with one prompt for one rule, where the top-k rules correspond to the top-k rule predictions given by the RLPG-H and RLPG-R variants of our rule classifier.

The idea behind experimenting with methods that have  $k > 1$  is to simulate a scenario where we can have  $k$  hole predictions corresponding to  $k$  prompts. An example of this scenario playing out is when we have a human-in-the-loop who has been given the option to choose one of the  $k$  hole predictions (see Variation with  $k$  in Section [3.3\)](#page-6-1). Note that when comparing with Codex, we have used these methods with  $k = 1$ , i.e., using a single prompt to get the target hole prediction.

Evaluation Metric: As mentioned in Section [2.2,](#page-3-1) to measure success, we used exact match between the predicted hole string generated by Codex and the target hole string. This means that if the predicted hole differs from the target hole even by a single character or a white space, we will mark it as a failure. In our experiments, we report the percentage of successful holes divided by the total number of holes for each split. We will call this *success rate* (SR) going forward. For the methods with  $k > 1$ , if any of the k selected rules lead to success, success ratio will be set to one.

#### <span id="page-6-1"></span>3.3 Results

In this section, we present the results of the following two research questions explored in this paper:

- [RQ1] Is it useful to generate a prompt that is composed of code context that is different from the default Codex context? If yes, what context can be useful?
- [RQ2] For each target hole, is there a way of automatically generating the prompt? If yes, how does this system perform relative to Codex?

RQ1 - Performance of Proposed Rules: To investigate this question, we utilize rule context (coming from other files in the repository) to be part of the prompt. We found that the concatenation of rule context with the default Codex context led to substantial improvement in performance. This result was pleasantly surprising to us as Codex has not been trained on prompts that consist of context other than the default Codex context. The right part of Figure [2](#page-6-0) shows the performance of an oracle constructed from our proposed rules. We see that across all data splits, the proposed rules contribute

| <b>Method</b>                            | Success Rate $(\% )$<br>(hole-wise) | Rel. $\uparrow$ (%)<br>(hole-wise) | Success Rate $(\% )$<br>(repo-wise) | Rel. $\uparrow$ (%)<br>(repo-wise) |
|------------------------------------------|-------------------------------------|------------------------------------|-------------------------------------|------------------------------------|
| Codex $[8]$                              | 58.73                               |                                    | 60.64                               |                                    |
| Oracle                                   | 79.63                               | 35.58                              | 80.24                               | 32.31                              |
| Fixed Rule $(k = 1)$<br>RLPG-H $(k = 1)$ | 65.78<br>68.51                      | 12.00<br>16.65                     | 68.01<br>69.26                      | 12.15<br>14.21                     |
| RLPG-R $(k = 1)$                         | 67.80                               | 15.44                              | 69.28                               | 14.26                              |

<span id="page-7-0"></span>Table 2: Success Rate (SR) of different methods on the test data when averaged across all holes (hole-wise) and across individual repositories (repo-wise)

<span id="page-7-1"></span>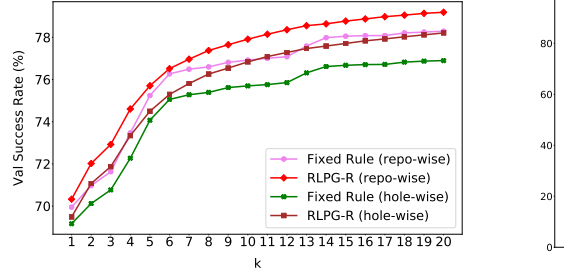

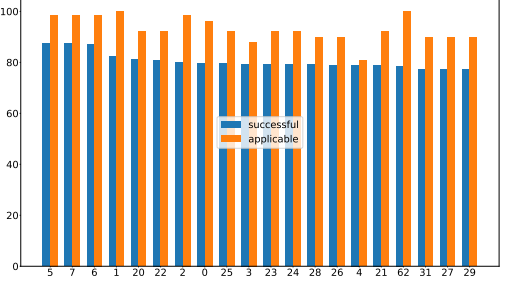

Figure 3: *(Left)* Variation of RLPG and Fixed Rule with k; *(Right)* Plot of top-20 successful rules showing the fraction of their success rate vs the fraction of times they were applicable.

to large relative improvements when compared to Codex. These results display that incorporating repo-level knowledge in the form of rules can be quite effective strategy for generating useful prompts. Moreover, since these rules are human-interpretable, they are easy to understand and incorporate in a prompt-design framework.

RQ2 - Performance of the Rule Classifier: Having seen promise in our proposed rules, next we present the results of RLPG, which for each target hole predicts a single best rule. Table [2](#page-7-0) presents the success rates along with the percentage of relative improvements for the test data. The second and third columns correspond to the averages across all holes in the test data. The last two columns correspond to the average success rate of individual repositories. The latter metric doesn't account for the size of the repository. As can be seen from the table, both the RLPG variants as well as fixed rule improve the performance significantly over Codex, again highlighting the value of the proposed rules. In addition, both the RLPG variants show improved performance when compared to fixed rules, highlighting the importance of learning a rule classifier. See Appendix [D](#page-16-0) for performance of all methods on individual repositories.

Variation with  $k$ : The left part of Figure [3](#page-7-1) shows the variation of the success rate over the validation data with the value of  $k$ . The purpose of this study is to see how does the performance vary with the number of prompts (or rules). One of the potential real-world usage scenario of this study can be when there is a human-in-the-loop confirming that the hole-prediction is good or not, with the assumption that the human is allowed to use multiple prompts for getting a prediction for the same target hole. From the figure, we notice that as we increase the value of  $k$ , the performance increases gradually at first and then saturates towards the oracle performance (79.05% for val data). This behaviour is observed for both Fixed Rule as well as RLPG. However, we see that for the same value of  $k$ , the success rate for RLPG is higher both when taking the repo-wise as well as the hole-wise averages. This indicates that taking k rules using RLPG is better than taking top- $k$  most successful rules, emphasizing the contribution of our rule classifier. Moreover, this gap in performance scales with increasing the value of  $k$ .

Rule-Wise Performance: The right part of Figure [3](#page-7-1) shows the plot of the top-20 most successful rules. The orange bar indicates the fraction of times (in percentage) when a particular rule was applicable and the blue bar indicates the fraction of times when that rule was successful. We can see that the first four rules (i.e. 5, 7, 6, 1) are using context coming from the same file. In particular, using PL can be quite useful. The next line of successful rules correspond to the sibling files. Even though these rules have an overall low success rate as compared to the current file rules, it is more likely for them to be successful whenever they are applicable (see the difference in heights of the orange and blue bars). This is in contrast to  $r = 1$  and  $r = 62$  (Codex) where the rule being applicable doesn't always lead to success. Note that it is possible to extend our framework by adding more rules and then retraining the rule classifier.

Analysis of Sample Cases: In Figure [1,](#page-1-1) RLPG predicts the rule that corresponds to taking method names and bodies from the imported file (i.e. MaximizingGibbsSampler.java ). Note that mg. before the hole position indicates that a method used in the imported file is likely to be invoked. In this case, the rule context (highlighted in violet) contains the method name InitializeToAssignment (part of target hole). This in conjunction with the default Codex con-

text which contains the method CurrentAssignments() (part of target hole) leads to generation of a successful prompt. On the other hand, the prompt created from the default Codex context fails to predict the target hole in this case. In general, we observed that in the absence of a strong signal, Codex has a tendency to give preference to natural language comments occurring before the hole position, e.g. naming the method based on the comment. This in certain cases might hurt. See Appendix  $E$  for detailed analysis of sample cases.

# 4 Related Work

LLMs for Code: Recently, there has been a lot of work around large language models of code. One class of models are the decoder-only models that correspond to generating code from left-to-right. Codex  $\lceil 8 \rceil$  is an example of a decoder-only model. Other models include Google's model  $\lceil 2 \rceil$ , GPT-J-6B [\[34\]](#page-11-8), GPT-Neo [\[5\]](#page-9-4), GPT-Neo-X [\[4\]](#page-9-5), CodeParrot [\[32\]](#page-11-9), PolyCoder [\[37\]](#page-12-0) and recently released InCoder [\[11\]](#page-10-2). We also have some encoder-only models that use a masked language modelling objective. CodeBERT [\[10\]](#page-10-3), GraphcodeBERT [\[13\]](#page-10-8) and CuBERT [\[16\]](#page-10-9) are examples of such models. Lastly, we have the class of encoder-decoder models that generally use a bidirectional encoding of a context to decode a series of masked tokens. Code-T5  $[35]$  and AlphaCode  $[21]$  are examples of such models. We refer the reader to Xu et al.  $\left[37\right]$  for details about the size of each model and the data that was used for training these models.

Repo-Level Info: Fewer works use information from outside the current file. Hellendoorn and Devanbu [\[15\]](#page-10-6) propose a nested n-gram model that utilizes a locality-based cache where the locality consists of all directories from the root of the project (inclusive of the current file). Zhang et al. [\[39\]](#page-12-3) uses the parent class to generate the comments for the child class. Pashakhanloo et al.  $[25, 24]$  $[25, 24]$  $[25, 24]$  capture the structure and semantics of the repository by converting it into a relational database and propose a graph-walk based mechanism for pruning the unrelated context. Xu et al.  $[38]$  incorporate three types of structural locality features while training the kNN-LM [\[17\]](#page-10-10). These features are binary variables that correspond to the presence or absence of similar hierarchy. The three levels of hierarchy are (a) sibling file, (b) file in the same repo (c) no hierarchy. In contrast we have a much richer set of rules incorporating the semantics and structure of the repository. Also, we assume black-box access to the actual LM and restrict ourselves to generating a prompt (input) for the LLM.

**Prompt Generation:** There have been promising works around prompt generation techniques in the area of natural language processing. Broadly, there are two categories of automatic prompt generation techniques. The first category corresponds to producing continuous/soft prompts where the prompt is described in the latent space of a language model  $[20, 26, 6, 19, 23]$  $[20, 26, 6, 19, 23]$  $[20, 26, 6, 19, 23]$  $[20, 26, 6, 19, 23]$  $[20, 26, 6, 19, 23]$  $[20, 26, 6, 19, 23]$  $[20, 26, 6, 19, 23]$  $[20, 26, 6, 19, 23]$  $[20, 26, 6, 19, 23]$ . For example, Prefix-Tuning [\[20\]](#page-10-4) adds a prefix to the LM that can be learned by finetuning on examples from the downstream task. The second category produces discrete prompts where the prompt is a text string that can be interpreted by a human  $[29, 12, 28]$  $[29, 12, 28]$  $[29, 12, 28]$  $[29, 12, 28]$  $[29, 12, 28]$ . For example, Autoprompt  $[29]$  generates prompt using a fixed template consisting of trigger tokens. The trigger tokens are shared across all inputs and determined by a gradient-guided search involving the LM. Our work falls in the category of discrete prompt generation techniques as we produce a prompt consisting of code tokens that can be easily interpreted by a human. However, in contrast to prior works that use a set of fixed templates for all examples, we learn to generate prompts conditioned on each example. Another important distinction is that we do not require access to the weights of the LM. To the best of our knowledge, our work is the first to explore automatic prompt generation in the domain of source code. We refer the reader to Liu et al. [\[22\]](#page-11-2) for a detailed study of prompt generation techniques for NLP.

# 5 Conclusions and Future Directions

We present RLPG, a framework that learns to automatically generate prompts conditioned on the example without requiring access to the weights of the LLM. RLPG utilizes the structure of the repository as well as the context from other files in the repository using a set of easy to understand rules. We note that code-completion systems used in conjunction with LLM should be deployed with caution for use in real-world applications. Blind trust on these systems can create chances for potential negative impact, as there might be cases where the generated code contains bugs or sensitive information. In this work, we are taking context from only one rule per prompt. For future work, we want to explore the composition of contexts coming from two or more rules to generate a prompt. Other interesting directions include incorporating the user's feedback in RLPG and extending to multi-line code autocompletion tasks.

# Acknowledgments and Disclosure of Funding

Hugo Larochelle would like to acknowledge the support of Canada Research Chairs and CIFAR for research funding. The authors would like to thank Google Cloud for providing compute resources required for this project. We would also like to extend our thanks to Breandan Considine for help in crawling the Google Code data archives; Justine Gehring, Avinash Bhat and Breandan Considine for helping with resources for running experiments; and David Bieber for feedback and comments on the draft that helped us improve writing. Finally, we would like to acknowledge OpenAI for providing access to the Codex API.

## References

- <span id="page-9-3"></span>[1] Miltiadis Allamanis. The adverse effects of code duplication in machine learning models of code, 2018. URL <https://arxiv.org/abs/1812.06469>.
- <span id="page-9-1"></span>[2] Jacob Austin, Augustus Odena, Maxwell Nye, Maarten Bosma, Henryk Michalewski, David Dohan, Ellen Jiang, Carrie Cai, Michael Terry, Quoc Le, et al. Program synthesis with large language models. *arXiv preprint arXiv:2108.07732*, 2021.
- <span id="page-9-2"></span>[3] Jimmy Lei Ba, Jamie Ryan Kiros, and Geoffrey E. Hinton. Layer normalization, 2016.
- <span id="page-9-5"></span>[4] Sid Black, Stella Biderman, Alex Andonian, Quentin Anthony, Preetham Gali, Leo Gao, Eric Hallahan, Josh Levy-Kramer, Connor Leahy, Lucas Nestler, Kip Parker, Jason Phang, Michael Pieler, Shivanshu Purohit, Tri Songz, Phil Wang, and Samuel Weinbach. GPT-NeoX: Large scale autoregressive language modeling in pytorch, 2021. URL [http://github.com/eleutherai/](http://github.com/eleutherai/gpt-neox) [gpt-neox](http://github.com/eleutherai/gpt-neox).
- <span id="page-9-4"></span>[5] Sid Black, Leo Gao, Phil Wang, Connor Leahy, and Stella Biderman. GPT-Neo: Large Scale Autoregressive Language Modeling with Mesh-Tensorflow, March 2021. URL [https:](https://doi.org/10.5281/zenodo.5297715)  $// doi.org/10.5281/zenodo.5297715.$  If you use this software, please cite it using these metadata.
- <span id="page-9-6"></span>[6] Jonathan Bragg, Arman Cohan, Kyle Lo, and Iz Beltagy. FLEX: Unifying evaluation for few-shot NLP. In A. Beygelzimer, Y. Dauphin, P. Liang, and J. Wortman Vaughan, editors, *Advances in Neural Information Processing Systems*, 2021. URL [https://openreview.net/](https://openreview.net/forum?id=_WnGcwXLYOE) [forum?id=\\_WnGcwXLYOE](https://openreview.net/forum?id=_WnGcwXLYOE).
- <span id="page-9-0"></span>[7] Tom Brown, Benjamin Mann, Nick Ryder, Melanie Subbiah, Jared D Kaplan, Prafulla Dhariwal, Arvind Neelakantan, Pranav Shyam, Girish Sastry, Amanda Askell, Sandhini Agarwal, Ariel Herbert-Voss, Gretchen Krueger, Tom Henighan, Rewon Child, Aditya Ramesh, Daniel Ziegler, Jeffrey Wu, Clemens Winter, Chris Hesse, Mark Chen, Eric Sigler, Mateusz Litwin, Scott Gray, Benjamin Chess, Jack Clark, Christopher Berner, Sam McCandlish, Alec Radford, Ilya Sutskever, and Dario Amodei. Language models are few-shot learners. In H. Larochelle, M. Ranzato, R. Hadsell, M.F. Balcan, and H. Lin, editors, *Advances in Neural Information Processing Systems*, volume 33, pages 1877–1901. Curran Associates, Inc., 2020. URL [https://proceedings.neurips.cc/paper/2020/file/](https://proceedings.neurips.cc/paper/2020/file/1457c0d6bfcb4967418bfb8ac142f64a-Paper.pdf) [1457c0d6bfcb4967418bfb8ac142f64a-Paper.pdf](https://proceedings.neurips.cc/paper/2020/file/1457c0d6bfcb4967418bfb8ac142f64a-Paper.pdf).
- <span id="page-10-0"></span>[8] Mark Chen, Jerry Tworek, Heewoo Jun, Qiming Yuan, Henrique Ponde de Oliveira Pinto, Jared Kaplan, Harri Edwards, Yuri Burda, Nicholas Joseph, Greg Brockman, et al. Evaluating large language models trained on code. *arXiv preprint arXiv:2107.03374*, 2021.
- <span id="page-10-1"></span>[9] Aakanksha Chowdhery, Sharan Narang, Jacob Devlin, Maarten Bosma, Gaurav Mishra, Adam Roberts, Paul Barham, Hyung Won Chung, Charles Sutton, Sebastian Gehrmann, et al. Palm: Scaling language modeling with pathways. *arXiv preprint arXiv:2204.02311*, 2022.
- <span id="page-10-3"></span>[10] Zhangyin Feng, Daya Guo, Duyu Tang, Nan Duan, Xiaocheng Feng, Ming Gong, Linjun Shou, Bing Qin, Ting Liu, Daxin Jiang, et al. Codebert: A pre-trained model for programming and natural languages. *arXiv preprint arXiv:2002.08155*, 2020.
- <span id="page-10-2"></span>[11] Daniel Fried, Armen Aghajanyan, Jessy Lin, Sida Wang, Eric Wallace, Freda Shi, Ruiqi Zhong, Wen-tau Yih, Luke Zettlemoyer, and Mike Lewis. Incoder: A generative model for code infilling and synthesis, 2022. URL <https://arxiv.org/abs/2204.05999>.
- <span id="page-10-11"></span>[12] Tianyu Gao, Adam Fisch, and Danqi Chen. Making pre-trained language models better few-shot learners. In *Proceedings of the 59th Annual Meeting of the Association for Computational Linguistics and the 11th International Joint Conference on Natural Language Processing (Volume 1: Long Papers)*, pages 3816–3830, Online, August 2021. Association for Computational Linguistics. doi: 10.18653/v1/2021.acl-long.295. URL [https:](https://aclanthology.org/2021.acl-long.295) [//aclanthology.org/2021.acl-long.295](https://aclanthology.org/2021.acl-long.295).
- <span id="page-10-8"></span>[13] Daya Guo, Shuo Ren, Shuai Lu, Zhangyin Feng, Duyu Tang, Shujie Liu, Long Zhou, Nan Duan, Alexey Svyatkovskiy, Shengyu Fu, et al. Graphcodebert: Pre-training code representations with data flow. *arXiv preprint arXiv:2009.08366*, 2020.
- <span id="page-10-7"></span>[14] Kaiming He, Xiangyu Zhang, Shaoqing Ren, and Jian Sun. Deep residual learning for image recognition. In *Proceedings of the IEEE conference on computer vision and pattern recognition*, pages 770–778, 2016.
- <span id="page-10-6"></span>[15] Vincent J. Hellendoorn and Premkumar Devanbu. Are deep neural networks the best choice for modeling source code? In *Proceedings of the 2017 11th Joint Meeting on Foundations of Software Engineering*, ESEC/FSE 2017, page 763–773, New York, NY, USA, 2017. Association for Computing Machinery. ISBN 9781450351058. doi: 10.1145/3106237.3106290. URL <https://doi.org/10.1145/3106237.3106290>.
- <span id="page-10-9"></span>[16] Aditya Kanade, Petros Maniatis, Gogul Balakrishnan, and Kensen Shi. Learning and evaluating contextual embedding of source code. In *Proceedings of the 37th International Conference on Machine Learning, ICML 2020, 12-18 July 2020*, Proceedings of Machine Learning Research. PMLR, 2020.
- <span id="page-10-10"></span>[17] Urvashi Khandelwal, Omer Levy, Dan Jurafsky, Luke Zettlemoyer, and Mike Lewis. Generalization through memorization: Nearest neighbor language models. In *International Conference on Learning Representations*, 2020. URL <https://openreview.net/forum?id=HklBjCEKvH>.
- <span id="page-10-12"></span>[18] Diederik P. Kingma and Jimmy Ba. Adam: A method for stochastic optimization. In Yoshua Bengio and Yann LeCun, editors, *3rd International Conference on Learning Representations, ICLR 2015, San Diego, CA, USA, May 7-9, 2015, Conference Track Proceedings*, 2015.
- <span id="page-10-5"></span>[19] Brian Lester, Rami Al-Rfou, and Noah Constant. The power of scale for parameter-efficient prompt tuning. In *Proceedings of the 2021 Conference on Empirical Methods in Natural Language Processing*, pages 3045–3059, Online and Punta Cana, Dominican Republic, November 2021. Association for Computational Linguistics. URL [https://aclanthology.org/2021.](https://aclanthology.org/2021.emnlp-main.243) [emnlp-main.243](https://aclanthology.org/2021.emnlp-main.243).
- <span id="page-10-4"></span>[20] Xiang Lisa Li and Percy Liang. Prefix-tuning: Optimizing continuous prompts for generation. In *Proceedings of the 59th Annual Meeting of the Association for Computational Linguistics and the 11th International Joint Conference on Natural Language Processing (Volume 1: Long Papers)*, pages 4582–4597, Online, August 2021. Association for Computational Linguistics. doi: 10.18653/v1/2021.acl-long.353. URL <https://aclanthology.org/2021.acl-long.353>.
- <span id="page-11-1"></span>[21] Yujia Li, David Choi, Junyoung Chung, Nate Kushman, Julian Schrittwieser, Rémi Leblond, Tom Eccles, James Keeling, Felix Gimeno, Agustin Dal Lago, Thomas Hubert, Peter Choy, Cyprien de Masson d'Autume, Igor Babuschkin, Xinyun Chen, Po-Sen Huang, Johannes Welbl, Sven Gowal, Alexey Cherepanov, James Molloy, Daniel J. Mankowitz, Esme Sutherland Robson, Pushmeet Kohli, Nando de Freitas, Koray Kavukcuoglu, and Oriol Vinyals. Competition-level code generation with alphacode, 2022. URL <https://arxiv.org/abs/2203.07814>.
- <span id="page-11-2"></span>[22] Pengfei Liu, Weizhe Yuan, Jinlan Fu, Zhengbao Jiang, Hiroaki Hayashi, and Graham Neubig. Pre-train, prompt, and predict: A systematic survey of prompting methods in natural language processing, 2021. URL <https://arxiv.org/abs/2107.13586>.
- <span id="page-11-13"></span>[23] Xiao Liu, Yanan Zheng, Zhengxiao Du, Ming Ding, Yujie Qian, Zhilin Yang, and Jie Tang. Gpt understands, too. *arXiv:2103.10385*, 2021.
- <span id="page-11-11"></span>[24] Pardis Pashakhanloo, Aaditya Naik, Hanjun Dai, Petros Maniatis, and Mayur Naik. Learning to walk over relational graphs of source code. In *Deep Learning for Code Workshop*, 2022. URL <https://openreview.net/forum?id=SubGAoOWJWc>.
- <span id="page-11-10"></span>[25] Pardis Pashakhanloo, Aaditya Naik, Yuepeng Wang, Hanjun Dai, Petros Maniatis, and Mayur Naik. Codetrek: Flexible modeling of code using an extensible relational representation. In *International Conference on Learning Representations*, 2022. URL [https://openreview.](https://openreview.net/forum?id=WQc075jmBmf) [net/forum?id=WQc075jmBmf](https://openreview.net/forum?id=WQc075jmBmf).
- <span id="page-11-12"></span>[26] Guanghui Qin and Jason Eisner. Learning how to ask: Querying LMs with mixtures of soft prompts. In *Proceedings of the 2021 Conference of the North American Chapter of the Association for Computational Linguistics: Human Language Technologies*, pages 5203–5212, Online, June 2021. Association for Computational Linguistics. doi: 10.18653/v1/2021.naaclmain.410. URL <https://aclanthology.org/2021.naacl-main.410>.
- <span id="page-11-3"></span>[27] Laria Reynolds and Kyle McDonell. Prompt programming for large language models: Beyond the few-shot paradigm, 2021. URL <https://arxiv.org/abs/2102.07350>.
- <span id="page-11-4"></span>[28] Timo Schick and Hinrich Schütze. Exploiting cloze-questions for few-shot text classification and natural language inference. In *Proceedings of the 16th Conference of the European Chapter of the Association for Computational Linguistics: Main Volume*, pages 255–269, Online, April 2021. Association for Computational Linguistics. doi: 10.18653/v1/2021.eacl-main.20. URL <https://aclanthology.org/2021.eacl-main.20>.
- <span id="page-11-0"></span>[29] Taylor Shin, Yasaman Razeghi, Robert L. Logan IV, Eric Wallace, and Sameer Singh. Auto-Prompt: Eliciting knowledge from language models with automatically generated prompts. In *Empirical Methods in Natural Language Processing (EMNLP)*, 2020.
- <span id="page-11-5"></span>[30] Disha Shrivastava, Hugo Larochelle, and Daniel Tarlow. On-the-fly adaptation of source code models. In *NeurIPS 2020 Workshop on Computer-Assisted Programming*, 2020. URL <https://openreview.net/forum?id=FeVaSthrFst>.
- <span id="page-11-7"></span>[31] Nitish Srivastava, Geoffrey Hinton, Alex Krizhevsky, Ilya Sutskever, and Ruslan Salakhutdinov. Dropout: A simple way to prevent neural networks from overfitting. *J. Mach. Learn. Res.*, 15 (1):1929–1958, jan 2014. ISSN 1532-4435.
- <span id="page-11-9"></span>[32] Lewis Tunstall, Leandro von Werra, and Thomas Wolf. *Natural Language Processing with Transformers*. " O'Reilly Media, Inc.", 2022.
- <span id="page-11-6"></span>[33] Ashish Vaswani, Noam Shazeer, Niki Parmar, Jakob Uszkoreit, Llion Jones, Aidan N. Gomez, undefinedukasz Kaiser, and Illia Polosukhin. Attention is all you need. In *Proceedings of the 31st International Conference on Neural Information Processing Systems*, NIPS'17, page 6000–6010, Red Hook, NY, USA, 2017. Curran Associates Inc. ISBN 9781510860964.
- <span id="page-11-8"></span>[34] Ben Wang and Aran Komatsuzaki. GPT-J-6B: A 6 Billion Parameter Autoregressive Language Model. <https://github.com/kingoflolz/mesh-transformer-jax>, May 2021.
- <span id="page-12-2"></span>[35] Yue Wang, Weishi Wang, Shafiq Joty, and Steven C.H. Hoi. Codet5: Identifier-aware unified pre-trained encoder-decoder models for code understanding and generation. In *Proceedings of the 2021 Conference on Empirical Methods in Natural Language Processing, EMNLP 2021*, 2021.
- <span id="page-12-1"></span>[36] Yuhuai Wu, Markus Norman Rabe, DeLesley Hutchins, and Christian Szegedy. Memorizing transformers. In *International Conference on Learning Representations*, 2022. URL [https:](https://openreview.net/forum?id=TrjbxzRcnf-) [//openreview.net/forum?id=TrjbxzRcnf-](https://openreview.net/forum?id=TrjbxzRcnf-).
- <span id="page-12-0"></span>[37] Frank F Xu, Uri Alon, Graham Neubig, and Vincent J Hellendoorn. A systematic evaluation of large language models of code. *arXiv preprint arXiv:2202.13169*, 2022.
- <span id="page-12-4"></span>[38] Frank F. Xu, Junxian He, Graham Neubig, and Vincent Josua Hellendoorn. Capturing structural locality in non-parametric language models. In *International Conference on Learning Representations*, 2022. URL <https://openreview.net/forum?id=nnU3IUMJmN>.
- <span id="page-12-3"></span>[39] Jiyang Zhang, Sheena Panthaplackel, Pengyu Nie, Raymond J. Mooney, Junyi Jessy Li, and Milos Gligoric. Learning to generate code comments from class hierarchies, 2021. URL <https://arxiv.org/abs/2103.13426>.

# A Details on Rules

#### <span id="page-13-0"></span>A.1 Ranking of files based on rule context location

In Table [3,](#page-13-2) we provide details of the heuristics we used for selecting files for a given rule context location. Depending on the rule, we get either a single file or a list of files ranked based on some criteria. For example, if the rule context location is Import, we take all the import statements used in the current file and identify the location in the current file where the corresponding imports have been used. According to our heuristic, the closer is the import usage to the hole position, the more likely it is for the rule context coming from the corresponding import file to be more relevant (to predict the target hole). We get a ranked list of import files sorted based on increasing order of distance (i.e., number of lines ) between the import usage and the hole position. We start by taking all of the rule context from the first file in the ranked list and then keep iterating the ranked list until either the total context length allocated to the rule gets exhausted or we reach the end of the ranked list.

<span id="page-13-2"></span>

|                               | racio of figures for selecting mes for a full context focultum                                                                                                    |
|-------------------------------|----------------------------------------------------------------------------------------------------|
| <b>Rule Context Location</b>  | <b>File Ranking Heuristic</b>                                                                                                    |
| Current                       | file with the target hole. Returns a single file.                                                                                                    |
| Parent Class                  | file that contains the parent class that occurs closest to the target hole.<br>Returns a single file.                                                                                                    |
| Import                        | files with the corresponding import usage ranked based on the proximity<br>to the hole. Returns a ranked list of files.                                                                                                    |
| Sibling                       | files with import usage common to the current file and the sibling file,<br>ranked based on the proximity to the hole. The total number of common<br>imports between the current and the sibling file is used as a tie-breaker.<br>Returns a ranked list of files.           |
| Similar Name                  | files with import usage common to the current file and the similar name<br>file, ranked based on the proximity to the hole. The total number of<br>common imports between the current and the similar name file is used as<br>a tie-breaker. Returns a ranked list of files. |
| Child Class                   | files with import usage common to the current file and the child file,<br>ranked based on the proximity to the hole. The total number of common<br>imports between the current and the child class file is used as a tie-breaker.<br>Returns a ranked list of files.         |
| Import of Sibling             | import files ranked based on the frequency of usage in all the sibling files.<br>Returns a ranked list of files.                                                                                                    |
| Import of Similar Name        | import file ranked on the basis of frequency of usage in all the similar<br>name files. Returns a ranked list of files.                                                                                                    |
| <b>Import of Parent Class</b> | import file ranked on the basis of frequency of usage in all the parent<br>class files. Returns a ranked list of files.                                                                                                    |
| <b>Import of Child Class</b>  | import file ranked on the basis of frequency of usage in all the child class<br>files. Returns a ranked list of files.                                                                                                    |

Table 3: Heuristics for selecting files for a rule context location

## <span id="page-13-1"></span>A.2 Examples of Rule Context Type

We provide examples of each of our rule context type below:

- 1. Post Lines (PL) : For the example shown in Figure 1 of the main paper, post lines will take all the lines after the line mg.InitializeToAssignment(CurrentAssignments()) till we reach the end of the file (AffinityPropagation.java).
- 2. Identifiers (I): Identifiers are the names of variables used in the code. For example, for the rule context taken from the imported file shown in Figure 1 in the main paper (highlighted in violet), identifiers are InitializeToAssignment (line 1), a (line 1),

currentAssignment\_ (line 2), a ( line 2), clone (line 2), alreadyInitialized\_ (line 3), justOneRound\_ (line 4).

3. Type Identifiers (TI): Type Identifiers define the type of an identifier. For example, in the code snippet class DPAffinityPropagation extends AffinityPropagation

, [ AffinityPropagation is labeled as a type identifier. Similarly in the snippet DPAPParameters parameters\_;, DPAPParameters is a type identifier.

- 4. Field Declarations (FD): The variables of a class type are introduced by field declarations. For example, double[][] mHijMujT\_; and MessageValuePair[][] sortedMHijMujTs\_; are examples of field declarations.
- 5. String Literals (SL): A string literal is the sequence of characters enclosed in doublequotes. For example, in the code snippet, System.err.println("DPAP load Warning: unknown parameter " + entries[0] + ", value = " + entries[1]);, we have two string literals: (a) "DPAP load Warning: unknown parameter " ; (b) ", value =  $"$ .
- 6. Method Names (MN): For the example shown in Figure 1 of the main paper, public void InitializeToAssignment(int[] a) is the method name rule context type.
- 7. Method Names and Bodies (MNB): For the example shown in Figure 1 of the main paper, the part highlighted in violet represents the method names and bodies.

#### <span id="page-14-0"></span>A.3 Truncation Strategies for Rule Context

If the rule context is greater than the context length allocated to it, i.e., rule context fraction multiplied by total context length, then we need to truncate the rule context. We followed the below two schemes for truncating context:

- front: We truncate the context from the front. This is used for all rule context locations except Parent Class and when we take PL from Current.
- back: We truncate the context from the back. This is used when the rule context location is Parent Class and when we take rule context types other than PL from Current.

The truncation strategies for each case were selected based on results on a small validation set. For Current context location, except when the rule context type is PL, we always start by taking code of rule context type from after the hole position. This makes sense as the default Codex context will anyways contain code before the hole. Only if this turns out to be blank, we will use the code of context type from before the hole.

## <span id="page-14-1"></span>A.4 Other Rule Variations

- Context Separator: This defines how we join the rule context string to the default Codex context string. We experimented with space and newline as context separators.
- Rule Context Formatting: We can format the rule context before giving it to the prompt generator. We experimented with the following options:
	- 1. class name: append [class name of the file] at the beginning of the rule context taken from each file that is part of the rule context location. For example, if we are taking rule context from two import files f1 and f2, the rule context will be formatted as: [class name of f1] rule context from  $f_1$  + space + [class name of  $f_2$ ] rule context from  $f_2$ . We use this when the rule context types are MN, I, TI, FD and SL.
	- 2. class\_method\_name: we apply this only when the rule context type is MNB. We append method names at the beginning of each of the corresponding method bodies. We also append the rule context from a file with the name of the class as described in the previous item.
	- 3. comment: Adding in the rule context as a comment, i.e., formatting it as: /\*\* rule context \*/. This wasn't found to be much useful.
	- 4. none: passing the rule context as it is. We use this when the rule context type is PL.
- Top-k Type: For each of the rule context types, except PL, we experimented with taking the (a) first (b) last and (c) all of the rule context types, i.e., we can take first-10 identifiers. We found 'all' to be the best among all.
- Top-k: We experiment with k values of (a) 10 (b) 20 and (c) all. We found 'all' to work best for all rule context types.

# <span id="page-15-1"></span>B Details of Dataset Creation

## B.1 Creation of Hole Completion Data

To collect the hole completion data, we scraped Google Code<sup> $7$ </sup> for repositories tagged with the language "Java". Then we deduplicated repositories by searching for a matching repository with the same name on GitHub. For those repositories with zero matching names on GitHub, we downloaded the archive and extracted the source code (preserving the directory structure). Next, we tried to determine the licenses of all repositories by either looking for a LICENSE file or matching with keywords "license", "copyright", "mit", etc. For repos for which our process was able to come up with a known license, we selected the ones having a permissive license, i.e., MIT, ApacheV2 and BSD. This was followed by removing files that are exact duplicates of each other within a repo. One of the reasons we found this inter-repository duplication may be because sometimes developers adopt lousy practises where instead of declaring a package and importing functions, they simply copy-paste the desired file in the current folder. The target holes coming from any of the duplicate files do not form part of the hole completion dataset. However, these files might be used to contribute to rule context for completing a target hole in a non-duplicate file. For the remaining files, we took each line that is not a blanked line or a comment, and chose the middle character as the hole position, i.e., all the characters from the middle of the line to the end of the line form target hole. To avoid large repos having strong bias on our rule classifier, we capped the contribution from each repo to be a maximum of 10000 holes. If the number of holes in the repo exceeds 10000, we randomly select 10000 holes.

#### B.2 Creation of Data for Repo-Level Rules

We used the tree-sitter API for Java  $8$  to get the parse-tree of an individual file in a repo. To get information at a repo-level, for each file in the repo, we stored the following information:

- 1. list of all class names in the file. This helped us to get the parent or child class file corresponding to a given parent or child class.
- 2. the file corresponding to each import statement.
- 3. for each import statement in the file, the position in the file where the import is used. This is used for ranking the files based on the heuristics mentioned in Table [3.](#page-13-2)
- 4. list of sibling files
- 5. list of similar name files. This was done by splitting the filenames based on either camel-case or underscore. If the sub-parts of two files match, then they are said to have similar name.

The above meta-data was calculated only once for each repo. The subsequent hole completions can use the same cached information. In practise, we can use a hash to store and retrieve this info efficiently. For a rule, given the rule context location, we first obtain a single file or ranked list of files (see Table [3\)](#page-13-2) using the info in the parse tree in conjugation with the above repo-level meta-data. All the rule context type information (MN, MNB, SL, I, TI, FD) can then be obtained by querying the parse tree of the selected file.

# <span id="page-15-0"></span>C Details of the Rule Classifier

#### C.1 RLPG-H

We used Adam [\[18\]](#page-10-12) optimizer with a learning rate of 3e-4 and batch size of 64. We used CodeBERT [\[10\]](#page-10-3) as our pretrained model  $F_{\phi}$  to obtain the representation of hole window. The size of the representation (corresponding to the hidden dimension of the [CLS] token) is 768.  $W^1 \in \mathbb{R}^{512 \times 768}, b^1 = 512, W^2 \in \mathbb{R}^{63 \times 512}, b^2 = 63.$ 

# C.2 RLPG-R

We used Adam [\[18\]](#page-10-12) optimizer with a learning rate of 3e-4 and batch size of 64. We used Code-BERT [\[10\]](#page-10-3) as our pretrained model  $F_{\phi}$  to obtain the representation of hole window and rule context.

<span id="page-15-2"></span><sup>7</sup> https://code.google.com/archive/

<span id="page-15-3"></span><sup>8</sup> https://github.com/tree-sitter/tree-sitter-java

The size of the representation (corresponding to the hidden dimension of the [CLS] token) is 768. In equations 1, 2 and 3 in Section 3.2, the projection matrices  $W_i^Q \in \mathbb{R}^{d_q \times d_{model}}$ ,  $W_i^K \in \mathbb{R}^{d_k \times d_{model}}$ ,  $W_i^V \in \mathbb{R}^{d_v \times d_{model}}$ ,  $W^O \in \mathbb{R}^{d_{model} \times \tau d_v}$ . For the multihead attention, we used  $d_k = d_q = d_v = 32$ ,  $\tau = 4$  and  $d_{model} = 768$ ,  $W_r \in \mathbb{R}^{63 \times 768}$  and  $b_r = 63$ . G module consists of a dropout layer, a residual connection, a layernorm, followed by a sequence of (a) dense layer of weights= $2048 \times 768$ , bias=768, (b) relu activation, (c) dense layer of weights=768 × 2048, bias=2048, (d) dropout layer, (e) residual connection, (f) layernorm. A dropout value of 0.25 was used while training.

# <span id="page-16-0"></span>D Performance on individual repositories

<span id="page-16-1"></span>

| Repo name              | #Total Holes | <b>Oracle</b> | Codex | Fixed Rule $(k=1)$ | $RLPG-H (k=1)$ | $RLPG-R (k=1)$ |  |
|------------------------|--------------|---------------|-------|--------------------|----------------|----------------|--|
| largemail              | 1653         | 75.38         | 55.11 | 62.73              | 63.94          | 63.28          |  |
| ftpserverremoteadmin   | 7323         | 86.44         | 66.11 | 76.09              | 76.21          | 76.76          |  |
| myt5lib                | 838          | 91.65         | 53.58 | 61.34              | 73.51          | 74.46          |  |
| seamlets               | 4890         | 92.74         | 62.25 | 62.72              | 71.55          | 74.27          |  |
| gloodb                 | 10000        | 91.07         | 57.50 | 57.50              | 70.32          | 72.31          |  |
| jiskit                 | 9043         | 80.36         | 65.61 | 72.18              | 72.00          | 72.44          |  |
| mobileexpensetracker   | 2298         | 75.94         | 57.88 | 67.28              | 66.84          | 66.97          |  |
| gfsfa                  | 10000        | 80.55         | 57.33 | 57.33              | 59.28          | 65.24          |  |
| swe574-group3          | 2029         | 76.79         | 54.46 | 66.19              | 65.16          | 64.91          |  |
| strudem-sicsa          | 6131         | 77.83         | 64.96 | 72.55              | 73.25          | 73.32          |  |
| soap-dtc               | 1370         | 81.24         | 64.82 | 70.73              | 71.61          | 72.70          |  |
| openprocesslogger      | 7191         | 81.06         | 62.19 | 71.77              | 72.22          | 72.62          |  |
| tapestry-sesame        | 397          | 72.54         | 45.84 | 61.21              | 60.71          | 63.98          |  |
| exogdx                 | 735          | 84.76         | 63.81 | 75.51              | 75.92          | 76.60          |  |
| designpatternjavapedro | 1069         | 78.30         | 54.82 | 64.36              | 63.99          | 68.57          |  |
| quidsee                | 3020         | 81.66         | 60.79 | 69.50              | 70.36          | 70.26          |  |
| healpix-rangeset       | 4734         | 63.54         | 48.71 | 54.67              | 54.94          | 55.07          |  |
| sol-agent-platform     | 10000        | 73.76         | 58.22 | 65.72              | 65.65          | 65.94          |  |
| rsbotownyersion        | 10000        | 75.23         | 57.89 | 65.58              | 66.22          | 66.31          |  |

Table 4: Success Rate of different methods on training data

Table 5: Success Rate of different methods on validation data

<span id="page-16-2"></span>

| Repo name                  | #Total Holes | <b>Oracle</b> | Codex | Fixed Rule $(k=1)$ | $RLPG-H (k=1)$ | $RLPG-R (k=1)$ |
|----------------------------|--------------|---------------|-------|--------------------|----------------|----------------|
| tyrond                     | 721          | 83.91         | 60.33 | 71.15              | 71.57          | 72.68          |
| math-mech-eshop            | 2225         | 83.46         | 62.20 | 72.76              | 73.53          | 73.17          |
| infinispan-storage-service | 373          | 82.31         | 71.85 | 78.55              | 76.94          | 77.75          |
| teammates-shakthi          | 7665         | 82.02         | 63.74 | 72.38              | 72.47          | 72.46          |
| javasummerframework        | 10000        | 79.27         | 55.92 | 65.30              | 65.74          | 65.55          |
| tinwiki                    | 10000        | 73.67         | 69.27 | 69.27              | 69.12          | 69.58          |
| jloogle                    | 3145         | 84.55         | 73.16 | 77.87              | 77.17          | 77.36          |
| icontenedor                | 5464         | 81.26         | 58.99 | 67.77              | 67.95          | 68.32          |
| sohocms                    | 772          | 76.68         | 57.90 | 67.10              | 67.49          | 67.62          |
| affinity_propagation_java  | 1466         | 79.54         | 59.14 | 70.33              | 70.26          | 70.26          |
| jata4test                  | 1921         | 71.06         | 44.09 | 54.92              | 55.91          | 57.47          |
| swinagile                  | 2595         | 79.69         | 63.01 | 72.29              | 72.49          | 72.68          |
| navigable <sub>p2p</sub>   | 1322         | 75.72         | 59.76 | 65.43              | 65.13          | 65.28          |
| springlime                 | 879          | 83.50         | 62.34 | 74.18              | 74.86          | 74.40          |

<span id="page-17-1"></span>

| Repo name           | #Total Holes | <b>Oracle</b> | Codex | Fixed Rule $(k=1)$ | $RLPG-H (k=1)$ | $RLPG-R$ $(k=1)$ |
|---------------------|--------------|---------------|-------|--------------------|----------------|------------------|
| dovetaildh          | 10000        | 76.89         | 57.12 | 66.45              | 66.06          | 66.25            |
| project-pt-diaoc    | 10000        | 82.01         | 52.67 | 52.81              | 65.08          | 61.25            |
| realtimego          | 2513         | 77.64         | 57.58 | 67.01              | 67.85          | 68.48            |
| fswuniceubtemplates | 2070         | 77.44         | 55.70 | 58.89              | 66.81          | 65.80            |
| qwikioffice-java    | 1138         | 76.45         | 70.21 | 70.21              | 69.86          | 70.56            |
| glperaudsimon       | 1766         | 78.65         | 53.57 | 62.51              | 62.40          | 61.66            |
| xiaonei-java-api    | 839          | 73.42         | 57.57 | 62.10              | 62.69          | 63.29            |
| ircrpgbot           | 6591         | 83.67         | 69.67 | 77.24              | 76.71          | 76.65            |
| robotsimulator2009w | 7514         | 75.63         | 56.28 | 67.55              | 67.53          | 67.55            |
| gwt-plugindetect    | 73           | 84.93         | 60.27 | 68.49              | 65.75          | 68.49            |
| apiitfriends        | 1385         | 85.05         | 65.05 | 74.80              | 75.67          | 75.31            |
| wickethits          | 754          | 83.02         | 59.81 | 72.94              | 72.81          | 73.08            |
| hucourses           | 590          | 84.41         | 70.68 | 77.46              | 77.63          | 77.97            |
| xfuze               | 3055         | 84.09         | 62.82 | 73.62              | 72.73          | 73.62            |

Table 6: Success Rate of different methods on test data

Table [4,](#page-16-1) Table [5](#page-16-2) and Table [6](#page-17-1) present the success rates of different methods over individual repositories in the training, validation and test splits, respectively. The repo-wise averages in Table 2 in the main paper were calculated by taking the average of numbers corresponding to each column. The hole-wise averages correspond to multiplying the repo-wise numbers of each method by the total holes in the repo to get the total number of successful holes by that method for that repo. We then add the total number of successful holes across repos and divide it by the total number of holes in the entire data split to get the hole-wise averages.

## <span id="page-17-0"></span>E Sample Cases

#### E.1 Positive Cases

We provide some examples of cases where RLPG led to the correct prediction and Codex failed.

- 1. Cases where part of the target hole is found exactly in the rule context.
	- RLPG = Propagation(int numVars) vs Codex = Propagation()
	- RLPG = tersFromFile(String filename) { vs Codex = ters(String filename) {

• RLPG = als("dampingFactor")) { vs Codex = als("numVars")) {

- RLPG =  $] +$  ", value = " + entries[1]); vs Codex =  $]$ );
- RLPG = stem.exit(1); vs Codex = stem.err.println("DPAP load error: " + ex.get
- 2. Cases where Codex takes strong hint from the preceding natural language comment, thereby producing incorrect predictions.
	- RLPG = d PassMessages() vs Codex = d DoOneRoundOfMessagePassing()
	- RLPG = teger> CurrentExemplars() { vs Codex = teger> ChooseExemplars() {

• RLPG = ring FileName() { vs Codex = ring GetAlgorithmFilename() {

#### E.2 Negative Cases

In certain cases, extra information from rule-context might lead to confusion and produce incorrect predictions.

- RLPG = an hasConverged\_; vs Codex = an converged\_;
- RLPG =  $[i][j]$  = -Double.MAX\_VALUE; vs Codex =  $[i][j]$  = 0;